An das Kreisarchiv des Landkreises Rotenburg (Wümme)

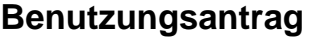

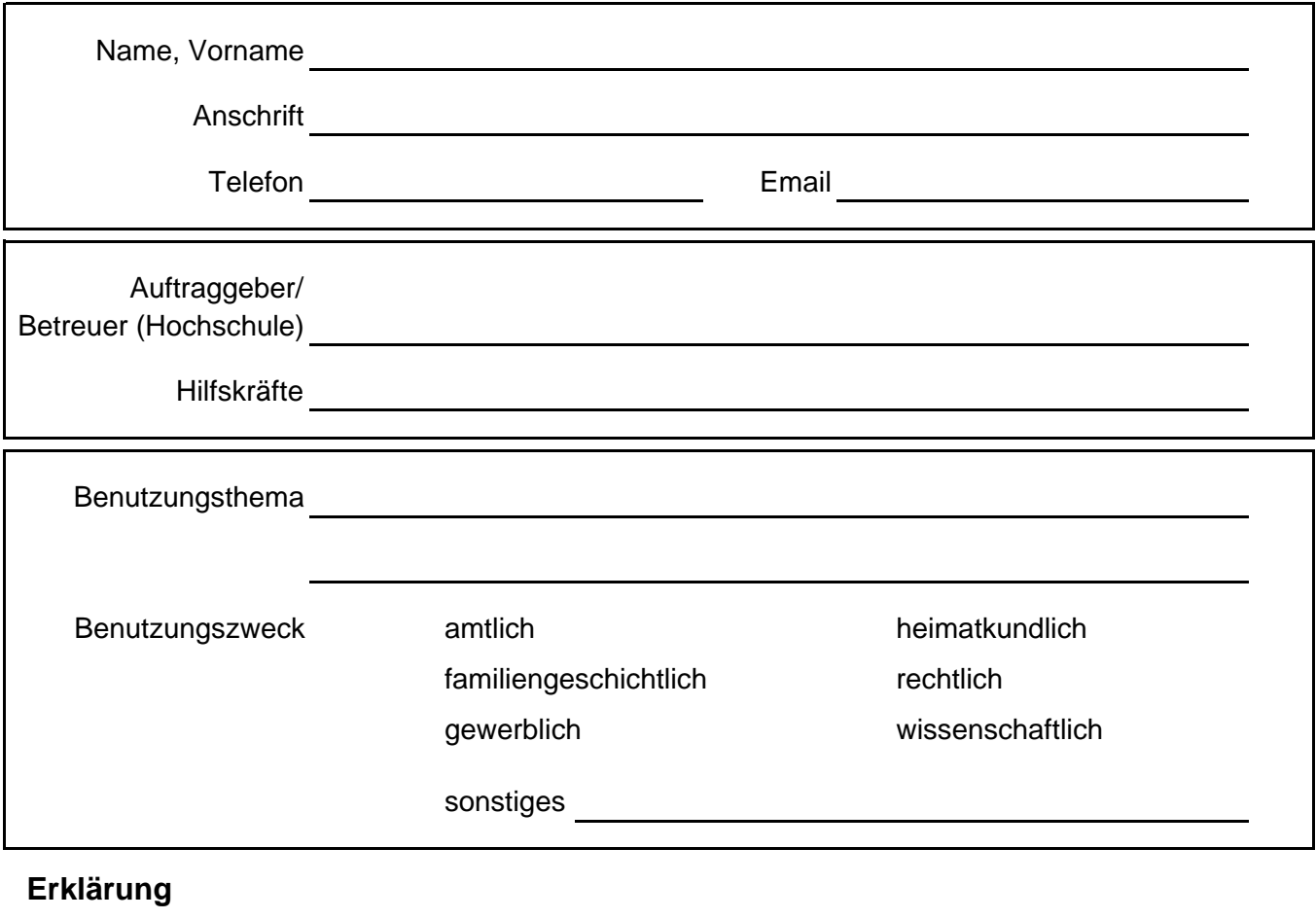

## Das Niedersächsische Archivgesetz, die Kreisarchivsatzung und die Benutzungsordnung des Niedersächsischen Landesarchivs habe ich zur Kenntnis genommen. Mir ist bekannt, dass ein Verstoß gegen diese den Widerruf der Benutzungsgenehmigung zur Folge haben kann.

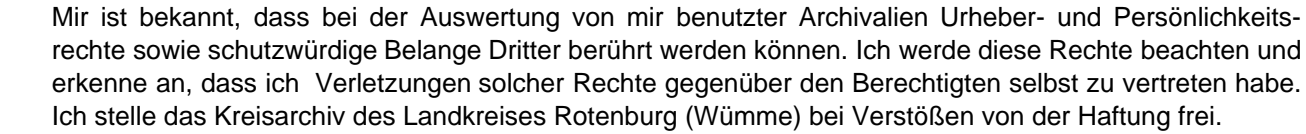

Ich verpflichte mich, von jeder Veröffentlichung, für die Archivgut des Kreisarchivs des Landkreises Rotenburg (Wümme) benutzt wurde, ein Belegexemplar unaufgefordert und kostenlos an das Kreisarchiv abzugeben.

Mit der Weitergabe meines Namens und meiner Kontaktdaten an andere Benutzer mit ähnlichen Forschungsvorhaben bin ich einverstanden.  $\Box$  Ja  $\Box$  Nein

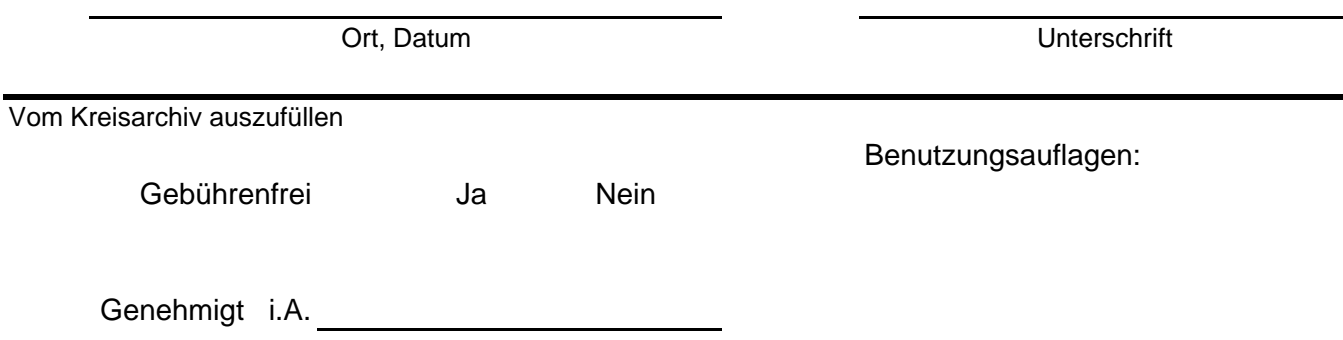